1. Part of the idea behind "Egg"

2. Tour of the NET2

3. How this might be useful for T3s

## Existing Tier-3's

## T3's associated with T2 or T1:

There are 8 institutes whose T3 resources are closely coupled to a T2 or a T1 operations at the same institutes. The analyzers at these institutes have a number of slots dedicated for T3 computing.

## T3gs:

 T3gs is a T3 which are full Grid sites capable of accepting Grid jobs from outside. There are 4 institutes which expect to operate T3gs's in 2010.

## • T3g:

- T3g is a T3 which is connected to the Grid to receive data but does not accept jobs from outside. There are 12 institutes who operate this type of T3.
- The setup of these T3's vary enormously. 4 of these institutes take advantage of the University of Departmental computing service or cluster. The others are standalone.
- lost of the plan an expansion in 2010 (based on ARRA funds)

John Brunelle, FAS Research IT, Harvard

David Parkes, SEAS, Harvard

Margo Seltzer, SEAS, Harvard

Saul Youssef, CCS, Boston University

Funding: National Science Foundation.

Minimal Economic Distributed Computing, arXiv:0902.4730v1

Directory

File Process

Web site

Computer

Tier 2 center

Organization

Person

{ size:5, text:foo } {}

 $(X < ({depth:3},0) \ Y/foo) / {}$ 

 $(X < ({depth:3},0) \ Y/foo) / {}$ 

Introduce some named caches:

. ~ @ Is cd ...

$$(d,0) \rightarrow d$$

$$X/\{\} \rightarrow X/$$

$$(X < Y)/\{\} \rightarrow X Y$$

$$X \lor Y \rightarrow X Y$$

$$X = Is, Y = .$$

$$(X < ({depth:3},0) \ Y/foo) / {}$$

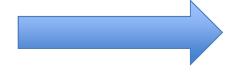

Is depth:3 ./foo

```
/ / /
```

{ size:5, text:foo } {}

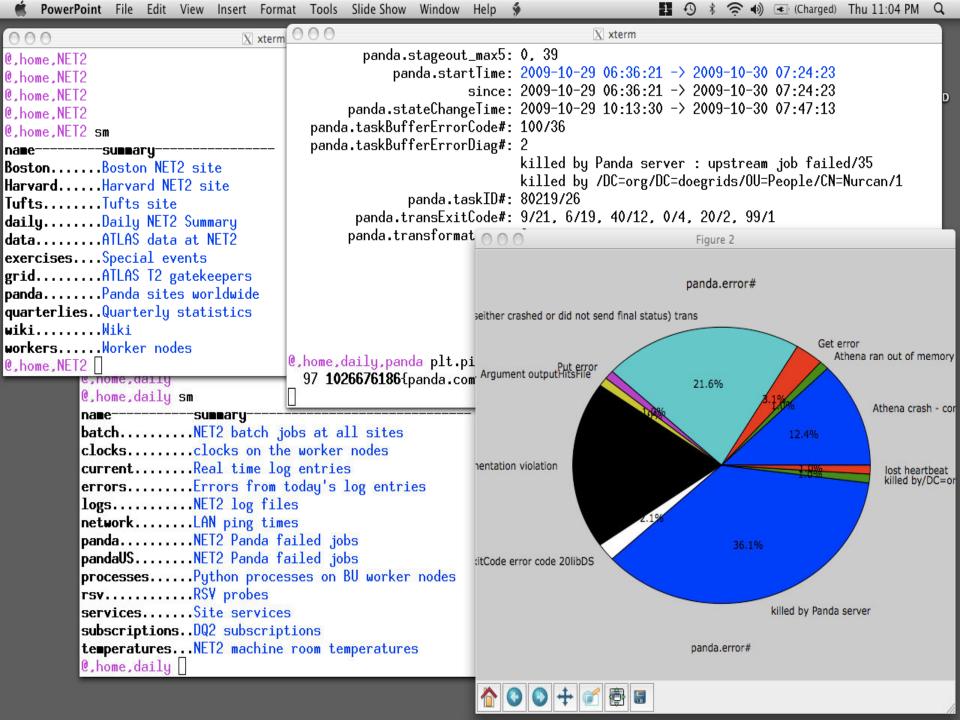